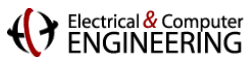

### **How to Write Fast Code**

**18-645, spring 2008 16th Lecture, Mar. 17th**

**Instructor:** Markus Püschel

**TAs:** Srinivas Chellappa (Vas) and Frédéric de Mesmay (Fred)

#### Electrical & Compute

### **Today**

- **Guide to benchmarking and making nice plots**
- **Starting on transforms**

#### **Rough plan for the next lectures**

- Next "homework" is working on project
- Transforms and filters (same as: correlation, interpolation, stencil, polynomial multiplication)
- Another round of one-on-one meetings
- Shared memory parallelization, other functionality, advanced topics
- **Discuss project presentations**

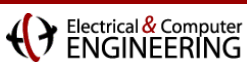

### **Benchmarking**

- **Before you start**
- **Type 1: Evaluation of the performance of your code** (no external competitor)
- **Type 2: Comparisons against other code** (you want to show your code is better)

#### **Presenting your results (plots)**

- In writing
- Talking
- Making nice plots

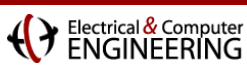

### **Before You Start**

### **Verify your code!**

- And that very carefully
- It is utterly embarrassing to publish or present meaningless results

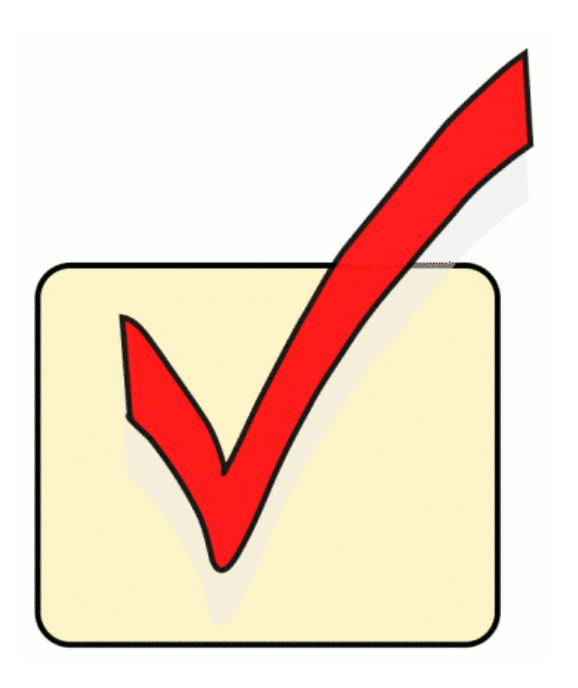

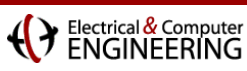

### **Evaluating Your Own Code**

#### **Measure**

- Runtime
- Performance (floating point cost by analysis or instrumenting your code)
- Percentage of peak

#### **Make sure you use your compiler properly**

- Optimization flags (e.g., try -O2, -O3, specify platform if possible)
- For compiler vectorization and written vector code see vector lecture

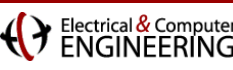

# **Comparison Against Other Code**

**Be fair!**

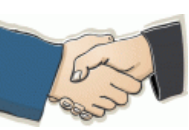

- Make sure the comparison is apples to apples
	- Your code computes exactly the same
	- Same interface (e.g., order of input array, data structures)
- Compile other code properly (maybe specific flags are specified)
- Use the same timing method
- Always do a sanity check: compare to published results etc.
- Apply obvious, easy optimizations also to the competitor code! (but say so when you report)
- **Compare against the fastest available code**
- **Report performance if possible**
	- But use same op count for computing (so it's inverse runtime)
	- Shows efficiency of code besides who is better
	- Yields higher is better plots (psychologically more intuitive)

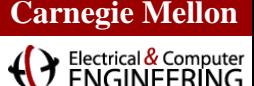

### **How to Present Results in Writing**

#### **Specify machine**

- processor type, frequency
- relevant caches and their sizes
- operating system

### **E** Specify compilation

- compiler incl. version
- flags

### **Explain timing method**

#### **Plot**

- Has to be very readable (colors, lines, fonts, etc.)
- **Discuss interesting aspects of plots and extract a main message**
- Choose proper type of plot: message as visible as possible

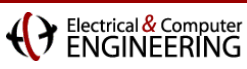

### **How to Present Results Talking**

- **Briefly explain the experiment**
- **Explain x- and y-axis**
- **Say, e.g., "higher is better" if appropriate**
- **Give an example: this line/point means that ….**
- **Discuss plot and extract a message in the end**

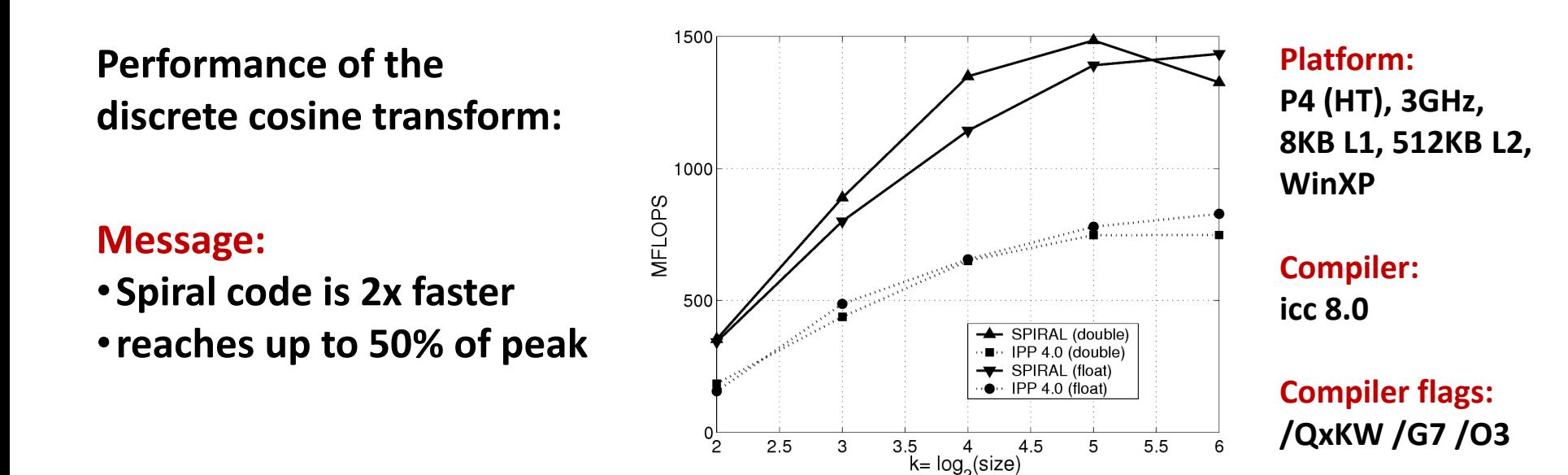

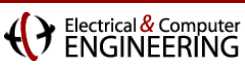

## **Plots: The Basics**

#### **Very readable**

- Title, x-label, y-label need to be there
- Fonts large enough
- Enough contrast line to background (e.g., no yellow on white please)
- Enough difference between lines
- Proper number format (where appropriate)
	- **No:** 13.254687; **yes:** 13.25
	- **No:** 2.0345e-05 s; **yes:** 20.3 μs
	- **No:** 100000 B; **maybe:** 100,000 B; **yes:** 100 KB
- **E** Clearly shows the message
	- Proper type of plot (line, bars, properly ordered)
	- All the above
	- Check it: you know the message; does it jump in your face?

### **Beautiful**

Tough, but all the above makes it more beautiful, more later

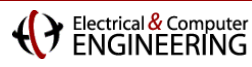

### **Example: Mediocre Plot**

*Well, 3 years ago I thought it is a good one* 

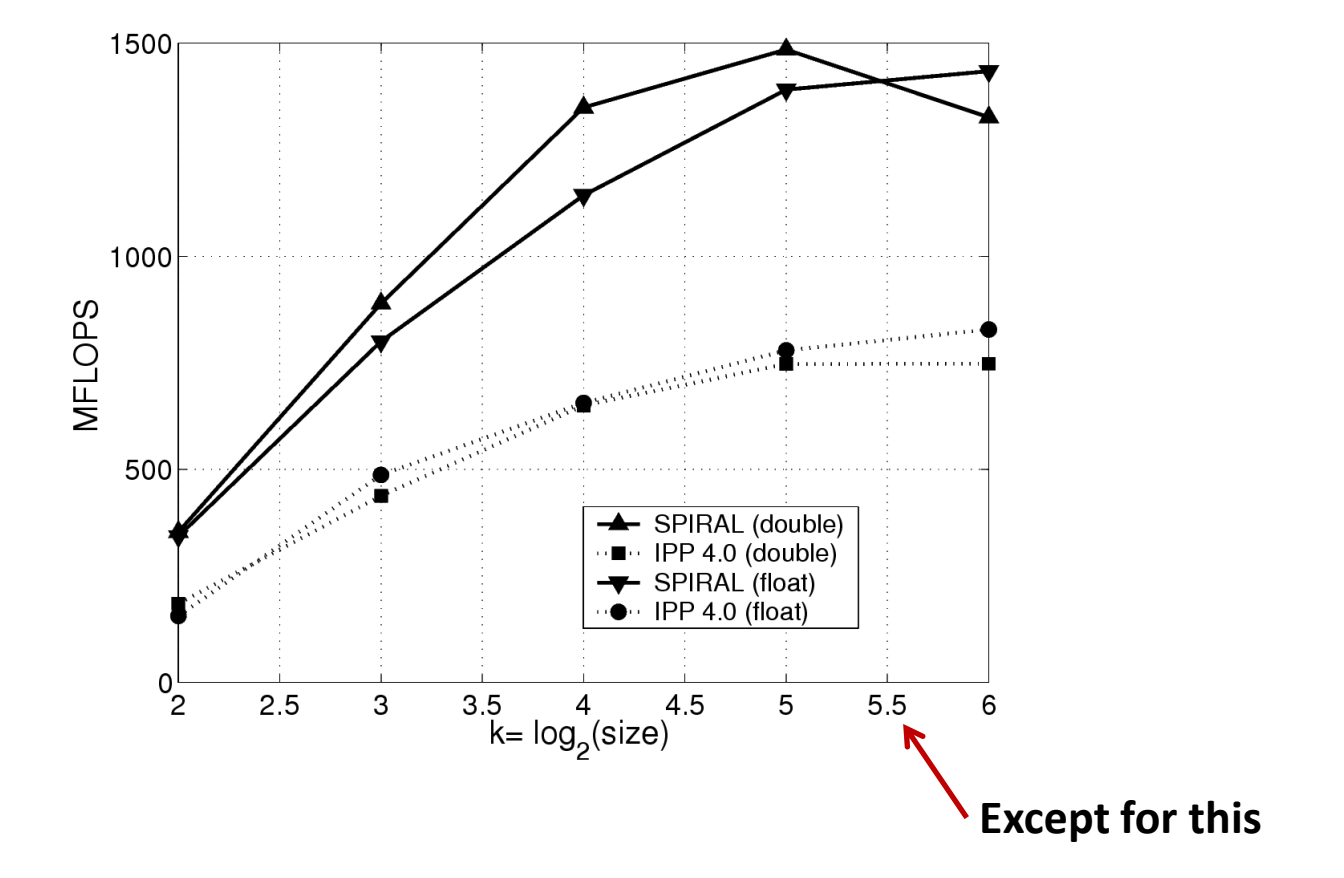

#### *How do we make it better?*

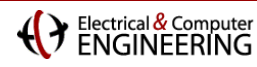

### **Example I: Good Plot**

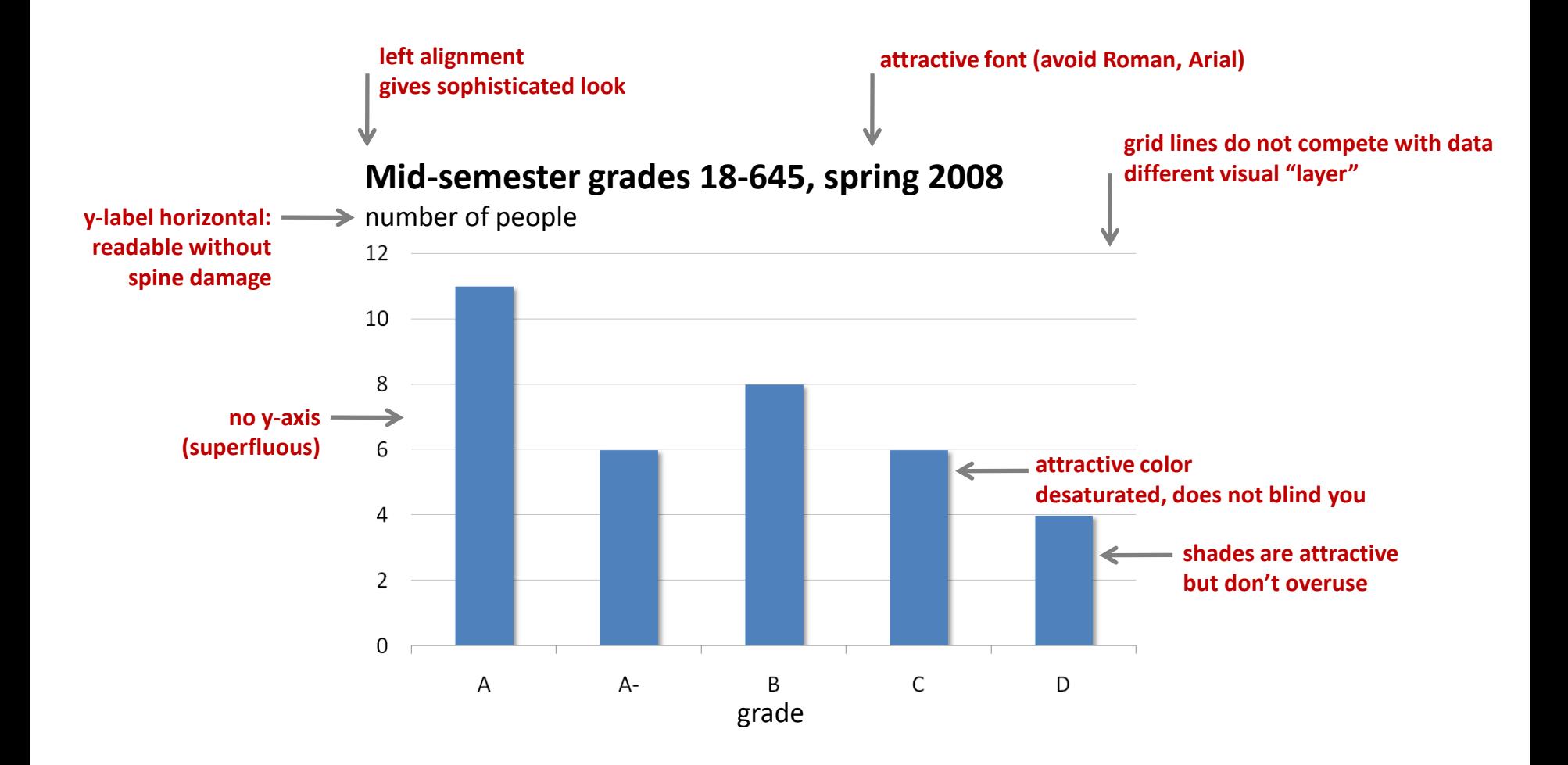

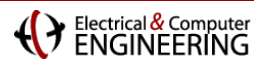

### **Example II: Good Plot**

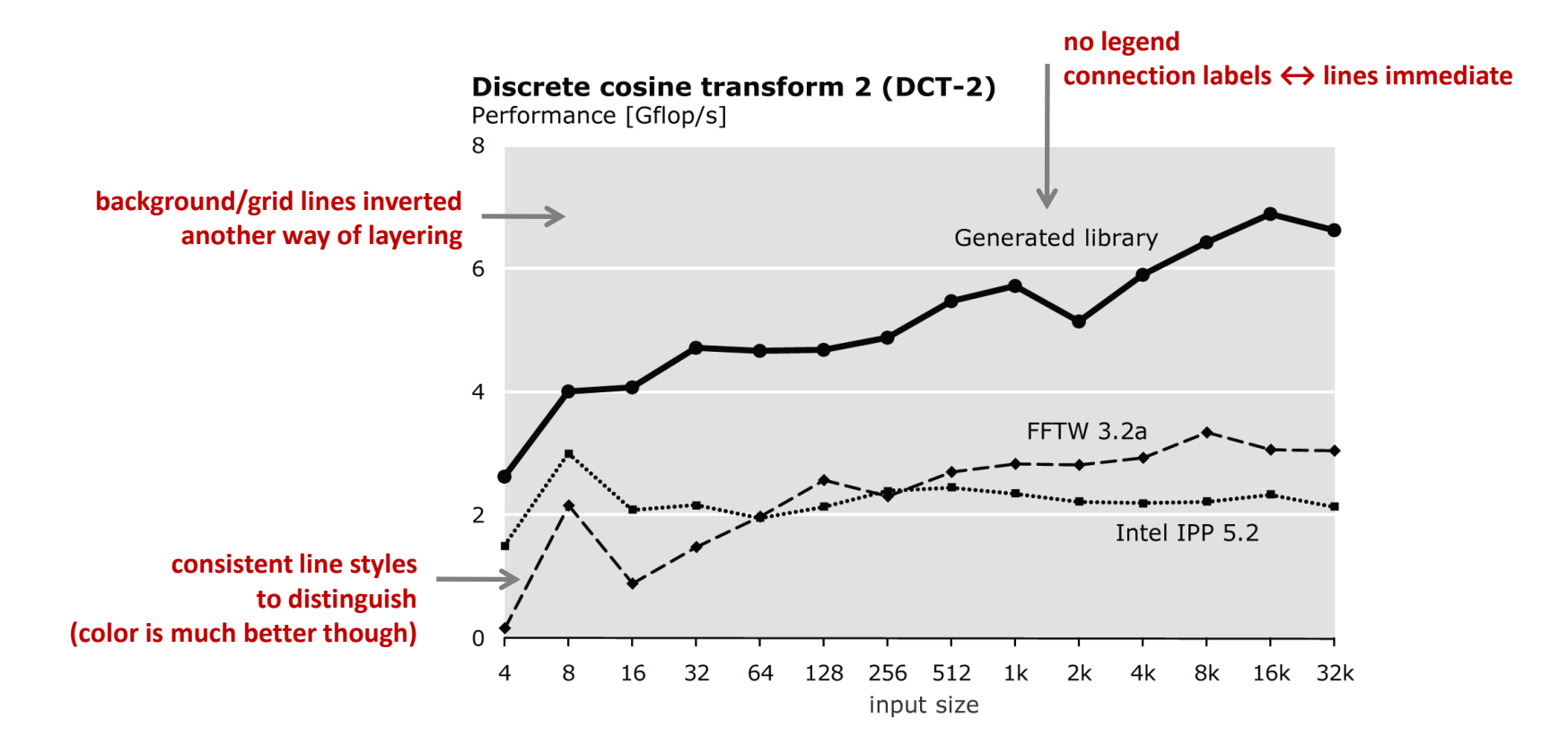

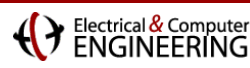

### **Example III: Good Plots**

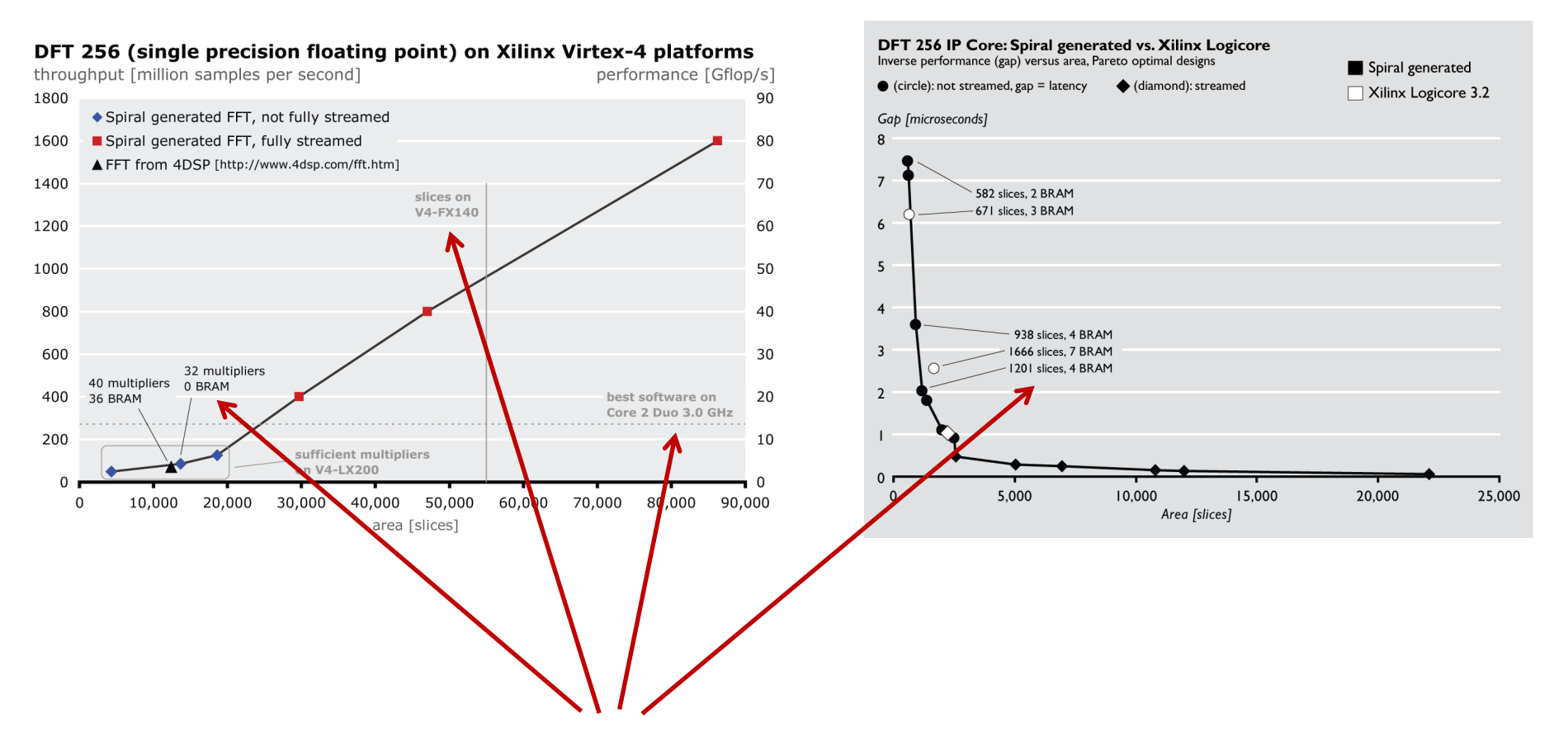

- **additional information can be packed into a plot**
- **but use different visual layers**
- **and make sure it is readable**
- **good for print publications or web (reader has time to study)**

# **Good Plots: Advanced Principles**

- **No Roman or other serif font, avoid Arial if possible**
	- Calibri (Office 2007)
	- **Myriad**
	- **Verdana**
	- Gill Sans

### **Layering**

- Grid lines, axes, etc. should not compete with data lines for attention
- More care necessary when more information is packed into plot
- Good example for layering: maps

### **Alignment**

- Title, horizontal y-label: left (general design principle)
- x-label, vertical y-label: center

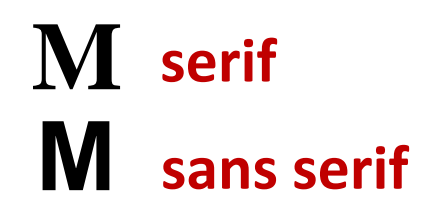

# **Good Plots: Advanced Principles**

#### **Colors**

- Use them, except for most print publication
- Don't use **fully saturated colors**
- Use **somewhat desaturated colors**
- **Get rid of chart junk**
	- Maximize:

(ink used on data)/(ink used on the rest)

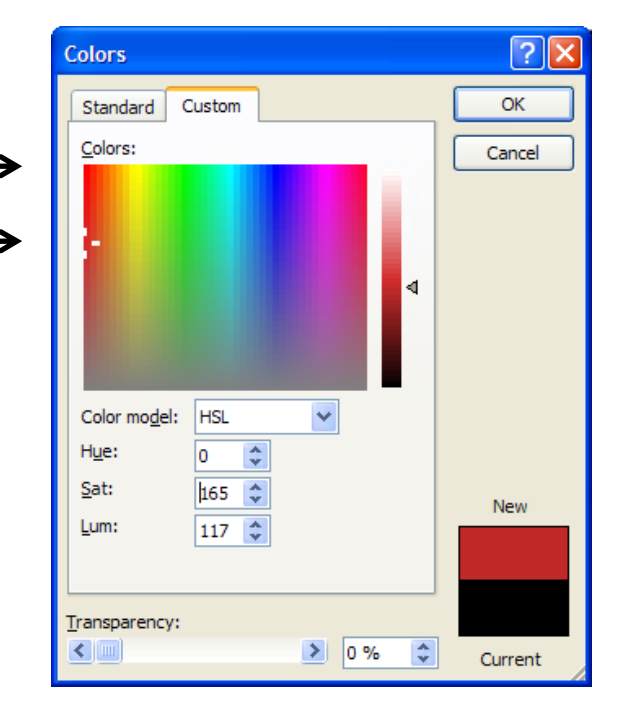

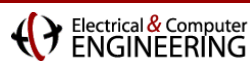

### **Keep in Mind**

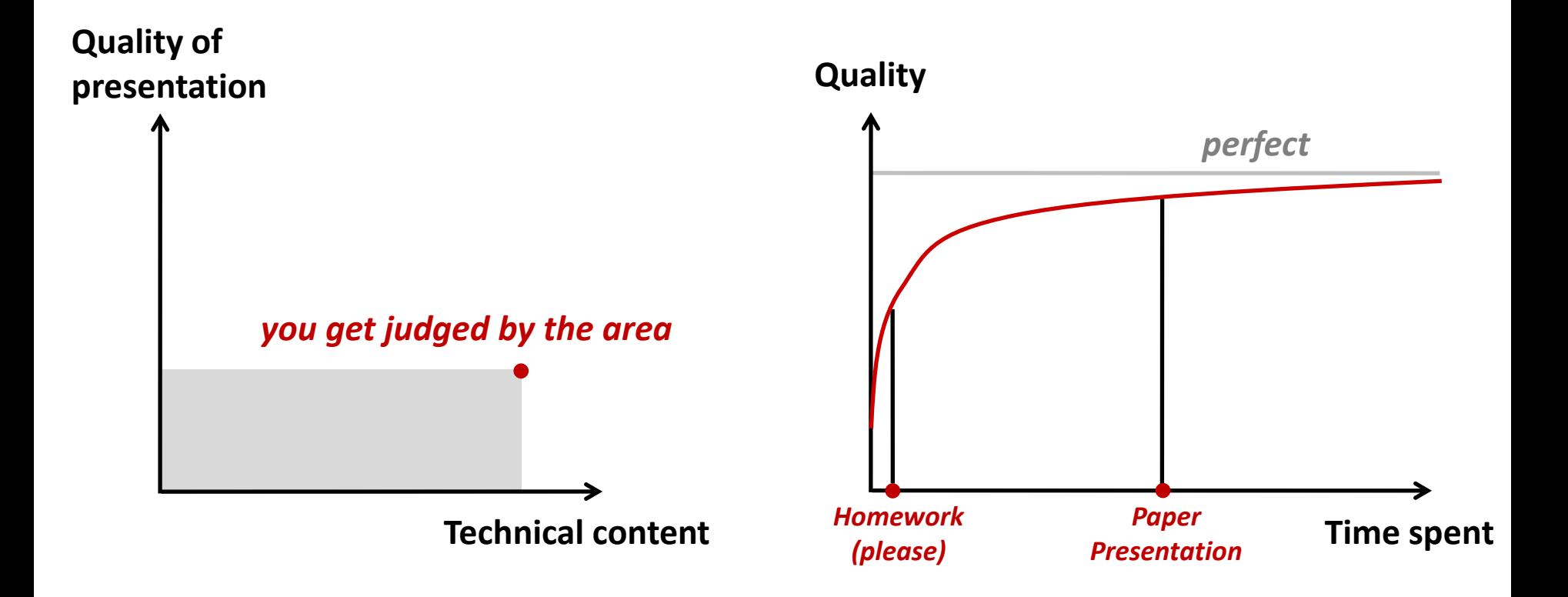

#### Electrical & Compute

## **Tools and More Information**

#### **Software for making plots**

- Matlab (plots by default ugly, but totally configurable, scriptable)
- Excel (2003: by default ugly but a little clicking …., get Office 2007!)
- Gnuplot (totally configurable, scriptable, only for linux really)
- For highest quality I use: Excel to get it roughly right, then copypaste into Adobe Illustrator for fine-tuning (everything editable)

#### **How to learn more**

- Look how good magazines do it (Economist, National Geographic, NY Times, …)
- Edward Tufte:
	- [Visual display of quantitative information](http://www.amazon.com/Visual-Display-Quantitative-Information-2nd/dp/0961392142/ref=pd_bbs_sr_1?ie=UTF8&s=books&qid=1205683504&sr=8-1)
	- **[Beautiful evidence](http://www.amazon.com/Beautiful-Evidence-Edward-R-Tufte/dp/0961392177/ref=pd_sim_b_img_3)**
- See also: [Guide to making nice tables](http://www.ece.cmu.edu/~pueschel/teaching/guides/guide-tables.pdf)

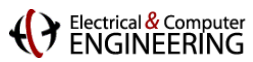

### **Transforms**

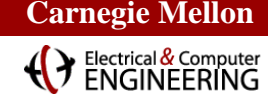

### **The Protagonists: Linear Transforms**

**Mathematically: Change of basis**

**Two "schools" of representation**

 $y = \begin{pmatrix} y_0 \\ y_1 \\ \vdots \\ y_{n-1} \end{pmatrix}$   $y_k = \sum_{\ell=0}^{n-1} t_{k,\ell} x_{\ell}$ 

$$
= \left(\begin{array}{c} x_0 \\ x_1 \\ \vdots \\ x_{n-1} \end{array}\right)
$$

 $\boldsymbol{x}$ 

 $\sqrt{2}$ 

 $\lambda$ 

**Summation formula**

$$
y = Tx \qquad T = [t_{k,\ell}]
$$

#### **Matrix-vector product**

- **Used in signal processing, scientific computing, …**
- **Example: Discrete Fourier transform (DFT)**

$$
\mathrm{DFT}_n \;\; = \;\; [e^{-2k\ell \pi i/n}]_{0 \leq k,\ell < n}
$$

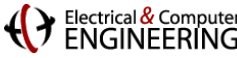

### **Transforms: Examples**

#### **More than 30 transforms in the literature**

 $\text{DFT}_n = [e^{-2k\ell \pi i/n}]_{0 \leq k,\ell \leq n}$ **universal tool**  RDFT<sub>n</sub> =  $[r_{k\ell}]_{0 \le k,\ell < n}$ ,  $r_{k\ell} = \begin{cases} \cos \frac{2\pi k\ell}{n}, & k \le \lfloor \frac{n}{2} \rfloor \\ -\sin \frac{2\pi k\ell}{n}, & k > \lfloor \frac{n}{2} \rfloor \end{cases}$ DHT =  $\left[\cos(2k\ell\pi/n) + \sin(2k\ell\pi/n)\right]_{0 \leq k,\ell \leq n}$  $\text{WHT}_n = \begin{bmatrix} \text{WHT}_{n/2} & \text{WHT}_{n/2} \\ \text{WHT}_{n/2} & -\text{WHT}_{n/2} \end{bmatrix}, \quad \text{WHT}_2 = \text{DFT}_2$  $\text{IMDCT}_n = \left[ \cos((2k+1)(2\ell+1+n)\pi/4n) \right]_{0 \leq k \leq 2n, 0 \leq \ell \leq n}$ **MPEG** DCT-2<sub>n</sub> =  $[\cos(k(2\ell+1)\pi/2n)]_{0\leq k,\ell \leq n}$ **JPEG**  $DCT-3_n = DCT-2_n^T$  (transpose) DCT-4<sub>n</sub> =  $\left[\cos((2k+1)(2\ell+1)\pi/4n)\right]_{0\leq k,\ell\leq n}$ 

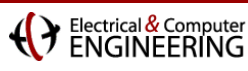

### **Fast Transform Algorithms**

- Reduce runtime from O(n<sup>2</sup>) to O(n log(n))
- **> 200 publications on transform algorithms**
- **Example: Cooley-Tukey fast Fourier transform (FFT) Again two schools:**

$$
y_{n_2j_1+j_2} = \sum_{k_1=0}^{n_1-1} \left(\omega_n^{j_2k_1}\right) \left(\sum_{k_2=0}^{n_2-1} x_{n_1k_2+k_1} \omega_{n_2}^{j_2k_2}\right) \omega_{n_1}^{j_1k_1}
$$
  
**sequence of summations**

 $\mathsf{DFT}_n = L_{n_2}^n(I_{n_1} \otimes \mathsf{DFT}_{n_2}) T_{n_1}^n(\mathsf{DFT}_{n_1} \otimes I_{n_2})$ **matrix factorization**

### **DCT, type III**

II. THE ODD-FACTOR ALGORITHM The length- $N$  IDCT of input sequence  $X(k)$  is defined by

$$
x(n) = \sum_{k=0}^{N-1} X(k) \cos \frac{\pi (2n+1)k}{2N} \qquad 0 \le n \le N-1 \quad (1
$$

where sequence length  $N$  is an arbitrarily composite integer expressed

 $\cal N$ 

$$
= 2^{m} \times q = 2^{m} \times \prod_{i=1}^{\infty} (2i+1)^{r_i}
$$
 (2)

**Algorithm derivation**

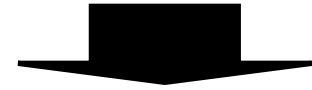

mutually prime). The IDCT can be decomposed into

$$
x\left(qn + \frac{q-1}{2}\right)
$$
  
=  $\sum_{k=0}^{N-1} X(k)$  cos  $\frac{\pi(2n+1)k}{2(N/q)}$  (3)  

$$
x(qn + m)
$$
  
=  $\sum_{k=0}^{N-1} X(k)$  cos  $\frac{\pi[q(2n+1) - (q-1-2m)]k}{2N}$  (4)  

$$
x(qn + q - m - 1)
$$
  
=  $\sum_{k=0}^{N-1} X(k)$  cos  $\frac{\pi[q(2n+1) + (q-1-2m)]k}{2N}$  (5)

where for (3)–(5),  $n = 0$  to  $N/q - 1$  and  $m = 0$  to  $(q - 3)/2$ Equation (3) can be rewritten into

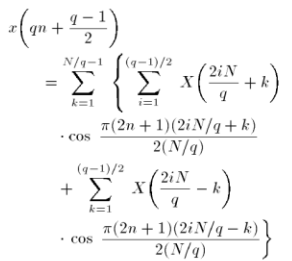

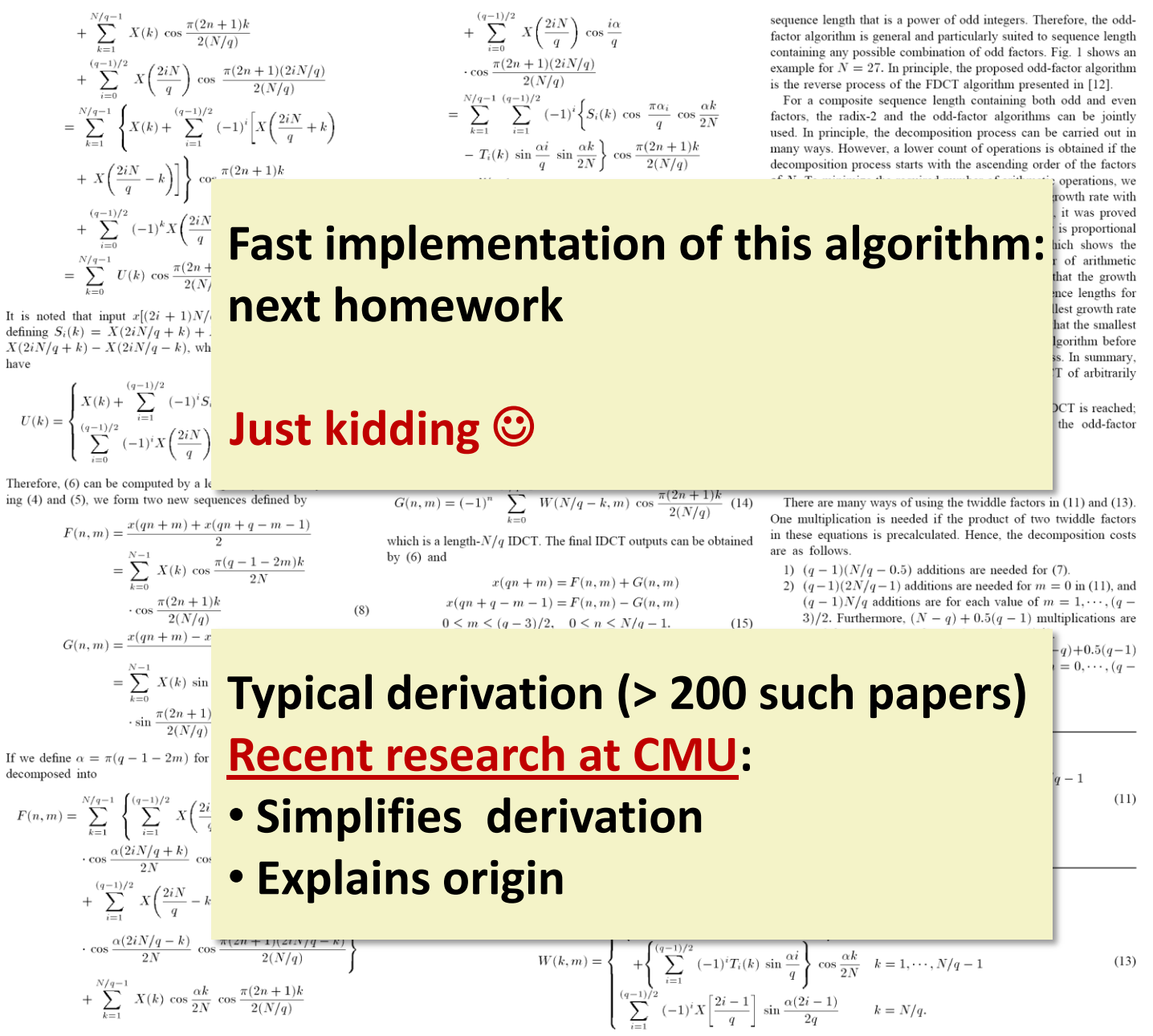

*G. Bi "Fast Algorithms for the Type-III DCT of Composite Sequence Lengths" IEEE Trans. SP 47(7) 1999*

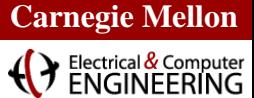

### **Discrete Fourier Transform (DFT)**

**Blackboard**